## **January 27th International Holocaust Remembrance Day**

 $[1]$ 

## **January 27th is International Holocaust Remembrance Day**. This date was designated by resolution of the United Nations General Assembly in November 2005. The day reaffirms "that the Holocaust, which resulted in the murder of one third of the Jewish people along with countless members of other minorities, will forever be a warning to all people of the dangers of hatred, bigotry, racism and prejudice" (UN General Assembly A/60/L.12) This day serves as an international memorial day for the victims of the Nazi Holocaust, which saw the murder of 6 million Jews, 2 million Roma people, and 15,000 people who were 2SLGBTQ+. January 27<sup>th</sup> marks the date when the Nazi concentration and extermination camp of Auschwitz-Birkenau was liberated by Soviet troops in 1945.

**January 27 - International Holocaust Remembrance Day**

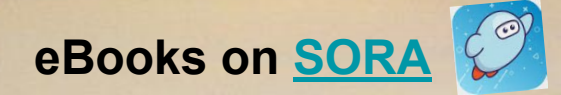

**Sora Credentials Student: 0+Student# Staff: 1000+Employee#**

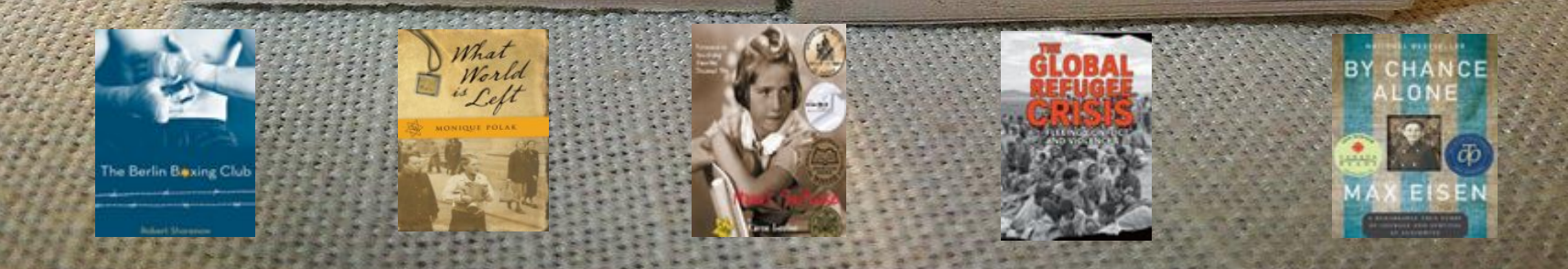

**January 27 - International Holocaust Remembrance Day**

## **Online Resources**

**[Canadian War Museum](https://www.warmuseum.ca/) Democracy at War: Canadian newspapers and the second world war [The Holocaust](https://www.warmuseum.ca/cwm/exhibitions/newspapers/holocaust/holocaust_e.html)** 

**[Yad Vashem](https://www.yadvashem.org/) World Holocaust Remembrance Centre** [Educational videos](https://www.yadvashem.org/education/educational-videos.html) [Children in the holocaust](https://www.yadvashem.org/yv/en/exhibitions/children/index.asp?utm_source=newsletter&utm_medium=email&utm_campaign=temp_closed&utm_content=english)

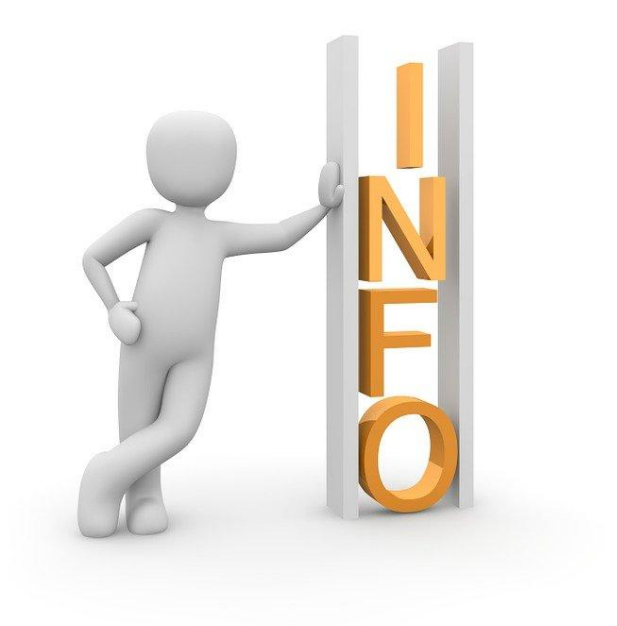